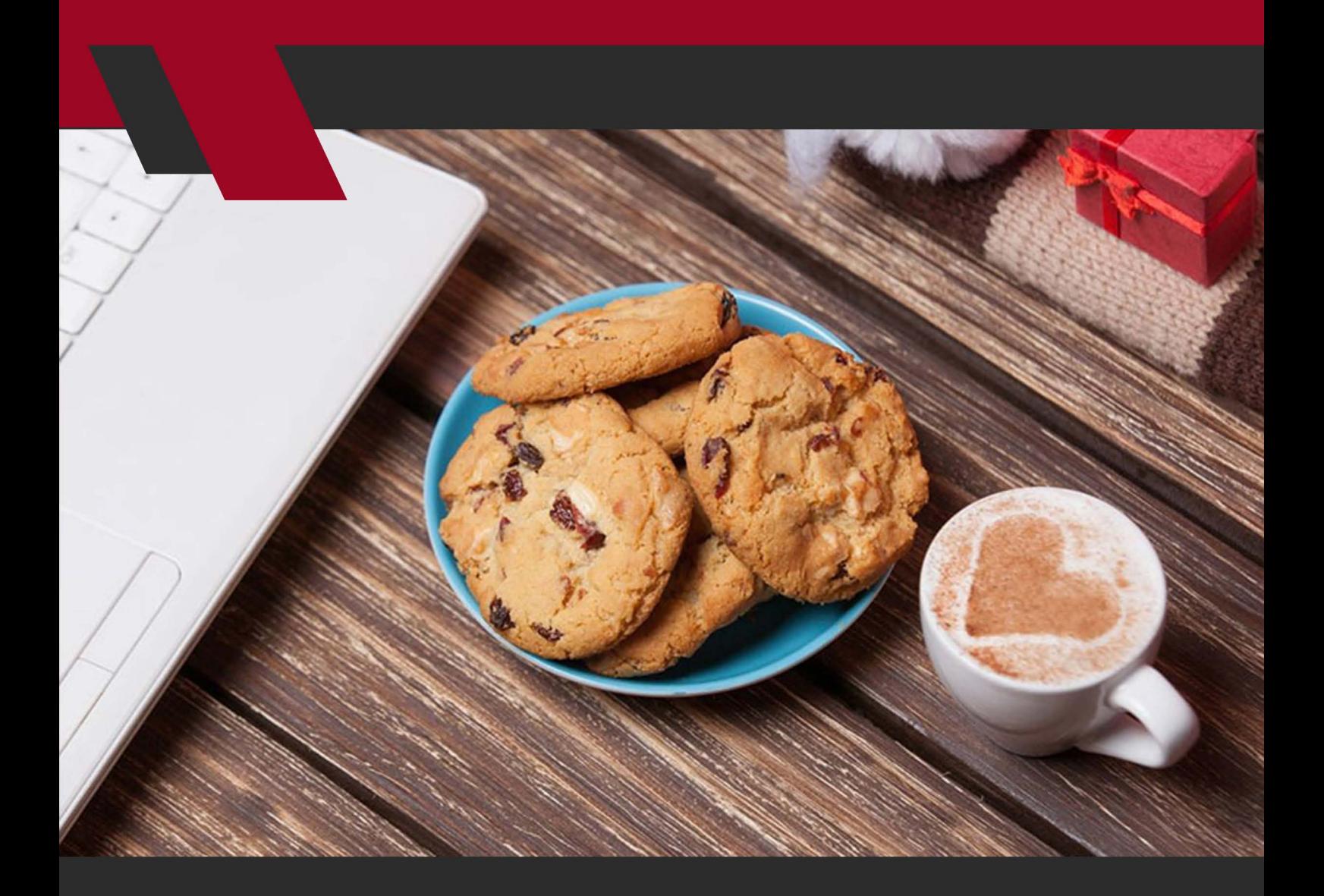

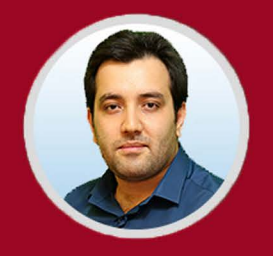

نویسنده: مهران منصوری فر

کوکـی چیسـت؟ یکـی از سـواالت مهـم کاربـران وب اسـت. در ایـن مقالـه بـه معرفـی کوکـی و چرایـی اسـتفاده از آن مـی پردازیـم. همچنیـن نحـوه غیرفعـال کـردن آن را نیـز مـی آموزیـد.

برنامــه نویســان و توســعه دهنــدگان وب، روز بــه روز روش هــای جدیــدی را بــه کار مـی گیرنـد تـا وبگـردی را سـاده تـر کننـد. راحتـی اسـتفاده از وب سـایت هـا یکـی از گزینـه هایـی اسـت کـه همـواره توسـعه دهنـدگان بـر آن تاکیـد دارنـد. از ایـن رو کوکـی هـا را بـرای بهبـود تجربـه کاربـران بـه کار گرفتـه انـد. معرفـی کوکـی، اهمیـت اسـتفاده از آن، خطـرات احتمالـی، چگونگـی مسـدود کـردن کوکـی هـا و روش پـاک کـردن کوکـی هـا موضوعـات مـورد بحـث مـا در ایـن مقالـه خواهنـد بـود.

**کوکی چیست؟** کوکـی )Cookie )عبـارت اسـت از؛ یـک فایـل متنـی بسـیار کـم حجـم کـه از سـمت وب سـایت هـا ارسـال و در مرورگـر رایانـه یـا گوشـی ذخیـره مـی شـود، تـا در بازدیـد بعــدی، از اطالعــات ذخیــره شــده در آن اســتفاده گــردد. کوکــی هــا مــواردی مثــل اطالعـات ورود، شـخصی سـازی هـا و ... را ذخیـره مـی کننـد. احتمــاال بــرای شــما هــم پیــش آمــده، بــرای بــار اول کــه وارد ســایتی مــی شــوید، نیـاز بـه وارد کـردن اطالعـات کاربـری داریـد. امـا بـرای دفعـات بعـدی اطالعـات بـه صـورت خـودکار وارد شـده و سـایت برایتـان بارگـذاری مـی شـود. ایـن کار توسـط کوکـی هـا انجـام شـده اسـت.

بـه طـور کلـی کوکـی هـا بـرای تسـهیل در رونـد بارگـذاری سـایت بـرای کاربرانـش کاربـرد دارنـد. وقتـی یـک وب سـایت رفتـار و سـلیقه کاربرانـش را بدانـد، بهتـر مـی توانـد خدمـات رسـانی کنـد. از ایـن رو کوکـی هـا بـا اهمیـت هسـتند و اکثـر سـایت هـا از آنهـا اسـتفاده مـی کننـد.

بیشــتر بدانیــد: [ریسپانســیو چیســت؟ بــا مزایــا و معایــب طراحــی واکنشــگرا آشــنا](https://modireweb.com/What-is-responsive-website-design)  [شـوید](https://modireweb.com/What-is-responsive-website-design)

1

**کوکی ها دقیقا چه کاری می کنند؟** پیـش از آنکـه بـه توضیـح کاربـرد کوکـی هـا بپردازیـم، بهتـر اسـت بـه ایـن مـورد اشــاره کنیــم کــه، از کوکــی بــا نــام هــای دیگــری مثــل کوکــی وب ســایت، کوکــی مرورگــر و ...یــاد مــی شــود. در واقــع همــه ایــن اســامی یــک معنــا را دارنــد.

همانطـور کـه در بندهـای باالتـر اشـاره شـد، کوکـی هـا در قالـب فایـل هـای متنـی اطالعاتـی را ذخیـره مـی کننـد، تـا ورود بـه سـایت و بخـش خدمـات رسـانی سـایت، قابلیـت شـخصی سـازی را داشـته باشـند. در کوکـی هـا اطالعاتـی بـرای شناسـایی کاربـر و عالقـه منـدی هایـش ذخیـره مـی شـوند. از ایـن اطالعـات در قسـمت هـای مختلفـی از سـایت اسـتفاده مـی شـود تـا تجربـه کاربـری را بهبـود یابـد.

بـرای مثـال مـی تـوان بـه ایـن مـورد اشـاره کـرد کـه اگـر یـک سـایت فروشـگاهی از کوکـی اسـتفاده کنـد. شـما مـی توانیـد بـه عنـوان کاربـر مهمـان و بـدون اینکـه ثبـت نـام کنیـد، وارد سـایت شـوید. سـپس اقـدام بـه افـزودن محصـوالت بـه سـبد خریـد کنیـد، بـدون اینکـه خریدتـان را تکمیـل کنیـد از سـایت خـارج شـوید. بـرای بـار دیگـر کـه وارد سـایت شـوید، خواهیـد دیـد کـه همـه محصوالتـی کـه در سـبد خریدتـان بـود هنـوز همانجـا هسـتند. ایـن کار را کوکـی هـا انجـام داده انـد و همـه اطالعـات را ذخیـره کـرده انـد.

 یکــی دیگــر از کاربــرد کوکــی هــا بــرای کاربــران ایــن اســت کــه، کوکــی هــا کمــک مـی کننـد تـا کاربـر از شـر تبلیغـات آزاردهنـده رهایـی یابـد. پـس از آنکـه کاربـر هـر تبلیـغ را مـی بنـدد، یـک کوکـی در مرورگـر ذخیـره مـی شـود تـا بـار دیگـر تبلیـغ بـه کاربـر نشـان داده نشـود.

بـا اینکـه کوکـی پدیـده نوظهـوری نیسـت امـا هنـوز هـم سـوال اساسـی بسـیاری از کاربـران وب ایـن اسـت کـه کوکـی چیسـت؟

طـرز کار کوکـی را اگـر بخواهیـم بـه صـورت کلـی شـرح دهیـم اینگونـه اسـت؛ وب

ســایت اطالعــات مــورد نیــاز بــرای شناســایی کاربــران را بــه در مرورگــر هــر کاربــر ذخیــره مــی کنــد و در مراجعــه بعــدی، ابتــدا ســایت از مرورگــر مــی خواهــد تــا فایـل کوکـی ذخیـره شـده در حافظـه رایانـه را بازخوانـی کنـد و بـر اسـاس اطالعـات موجـود در کوکـی هـا، سـایت طبـق سـلیقه کاربـر بارگـذاری مـی شـود. اگـر کوکـی هــا حــذف شــده باشــند ســایت مجــددا آنهــا را ایجــاد و ارســال مــی کنــد. دلیـل اصلـی اسـتفاده از کوکـی ایـن اسـت کـه در پروتـکل HTTP هـر درخواسـت از درخواسـت دیگـر بـه صـورت مسـتقل انجـام مـی شـود و سـرورها قـادر بـه دسـته بنــدی درخواســت هــای متعــدد کاربــران نیســتند. بــا ذخیــره اطالعــات کاربــران در قالـب کوکـی مشـکل حـل شـده و بـه ایـن صـورت درخواسـت هـای هـر کاربـر بـرای سـرور سـایت، قابـل شناسـایی خواهـد بـود.

از دیگــر کاربردهــای کوکــی بــه جــز شناســایی کاربــر مــی تــوان بــه بررســی آمــاری ســایت هــا، هدفمنــد ســازی تبلیغــات، ذخیــره تنظیمــات و ... اشــاره کــرد.

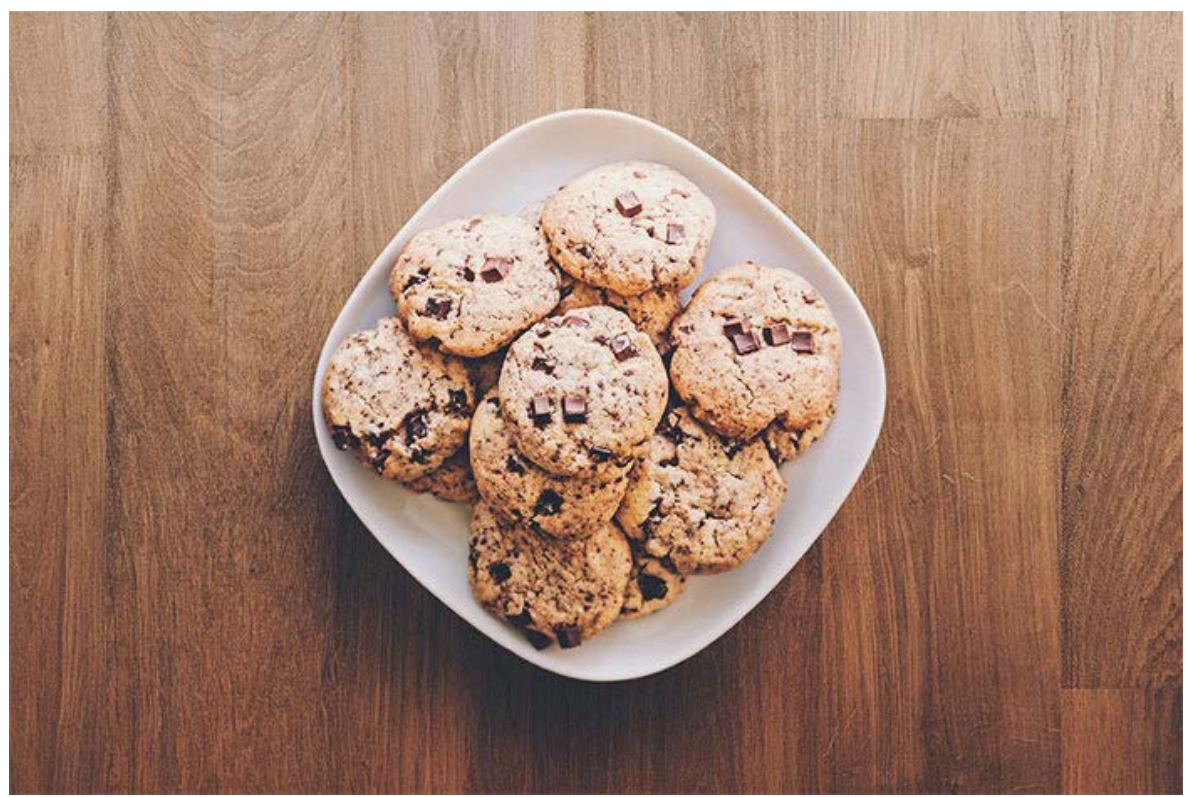

**انواع کوکی ها کدامند؟** همـه کوکـی هـا مثـل هـم نیسـتند و بـه دسـته هـای مختلفـی دسـته بنـدی مـی

شـوند. امـا بـه صـورت کلـی دو نـوع کوکـی وجـود دارنـد. کوکـی هایـی که مسـتقیما بــه وب ســایت مربــوط مــی شــوند، را کوکــی اول شــخص »Cookie party-first » مـی گوینـد و آنهایـی کـه توسـط اشـخاص ثالـث ایجـاد مـی شـوند را کوکـی سـوم شـخص »Cookie party-third »مـی نامنـد.

امــا تفــاوت ایــن دو نــوع کوکــی چیســت؟ از لحــاظ فنــی بیــن کوکــی اول شــخص و شـخص ثالـث هیـچ تفـاوت اساسـی وجـود نـدارد. بایـد بدانیـد کـه هـر کوکـی مالکــی دارد کــه همیــن موضــوع باعــث نامگــذاری آن شــده اســت.

کوکـی اول شـخص مسـتقیما توسـط همـان سـایتی کـه در حـال بازدید از آن هسـتید ایجــاد مــی شــود. امــا بیاییــد تصــور کنیــم کــه شــما در حــال بازدیــد از ســایتی هســتید، کــه یــک ویدئــو از یوتیــوب را هــم در محتوایــش دارد. در ایــن صــورت یوتیـوب بـرای آن ویدئـو، کوکـی هـای خـاص خـودش را ایجـاد مـی کنـد کـه بـه آنها کوکـی شـخص ثالـث یـا سـوم شـخص مـی گوینـد.

همـه کوکـی هایـی کـه توسـط دامنـه دیگـری بـه جـز دامنـه ای کـه در حـال بازدیـد از آن هسـتید ایجـاد مـی شـوند، کوکـی شـخص ثالـث مـی باشـند. مثـل تبلیغـات و ...

کوکـی هـای شـبکه هـای اجتماعـی نیـز از نـوع شـخص ثالـث هسـتند و بـا ردیابـی فعالیــت هــای کاربــر مــی تواننــد تبلیغــات هدفمنــد را برایــش ارســال کننــد. مــی تـوان بـه صـورت کلـی کوکـی هـای شـخص ثالـث مسـدود کـرد. فرآینـد انجـام ایـن کار در مرورگـر هـای مختلـف متفـاوت اسـت.

امـا از یـک دیـد دیگـر نیـز کوکـی هـا قابـل بخـش بنـدی هسـتند و بـه دو دسـته کوکــی موقــت »cookies session »و کوکــی دائمــی »Cookies persistent » تقسـیم مـی شـوند. کوکـی هـای موقـت تـا زمانـی کـه کاربـر در حـال بازدیـد اسـت کاربــرد دارنــد و بــا بســتن ســایت منقضــی مــی شــوند. امــا کوکــی هــای دائمــی

بــرای دفعــات بعــدی مراجعــه نیــز بــه کار مــی رونــد و تــا زمــان تاریــخ انقضــاء همچنـان قابـل اسـتفاده هسـتند. حتـی برخـی کوکـی هـا پـس از انقضـا نیـز مـی تواننـد توسـط وب سـایت هـا بـروز رسـانی شـوند و بـرای بـار دیگـر مـورد اسـتفاده قــرار گیرنــد.

**استفاده از کوکی برای کدام سایت ها مناسب است؟** اسـتفاده از کوکـی محـدود بـه سـایت هـای خاصـی نمـی شـود و همـه وب سـایت هـا مـی تواننـد از کوکـی اسـتفاده کننـد. یکـی از سـایت هـای پرکاربـرد کـه مـی توان بــه آن اشــاره کــرد گــوگل اســت. گــوگل بــا اســتفاده از کوکــی هــا تجربــه کاربــری افـراد را بهبـود بخشـیده و در مراجعـات بعـدی مـورد اسـتفاده قـرار مـی دهـد. بـا ایـن کار افـراد بـه آنچـه کـه مـی خواهنـد زودتـر مـی رسـند.

انــواع ســایت هــای فروشــگاهی، خبــری، گردشــگری، خدماتــی، مســافرتی، علمــی و ... مــی تواننــد از کوکــی اســتفاده کننــد. آنطــور کــه گفتــه شــده هــر وب ســایت بـرای هـر کاربـر مـی توانـد حداکثـر 20 کوکـی ارسـال کنـد و حجـم هـر کوکـی نیـز مـی بایسـت کمتـر از 4 کیلوبایـت باشـد. بـه ایـن ترتیـب در اسـتفاده از کوکـی هـا محدودیــت هــا و قوانینــی وجــود دارد.

بیشتر بخوانید: AMP [چیست و چه تاثیری در سئوی سایت شما دارد؟](https://modireweb.com/what-is-amp)

**آیا کوکی می تواند مضر باشد؟** بـه صـورت معمولـی یـک کوکـی نمـی توانـد مضـر و خطرنـاک باشـد. چـرا کـه یـک فایـل متنـی سـاده و کـم حجـم نمـی توانـد مشـکل سـاز باشـد. درسـت اسـت کـه در کوکـی هـا اطالعـات ورود کاربـران نیـز ذخیـره مـی شـوند. امـا ایـن بـه معنـای ذخیـره شـدن رمزهـای ورود نیسـت، بلکـه اطالعـات در کوکـی هـا بـه صـورت ترکیبی از حسـاب کاربـری، اطالعـات کامپیوتـر و اطالعـات مرورگـر ذخیـره مـی شـود.

بـه ایـن ترتیـب اگـر ایـن کوکـی توسـط رایانـه و مرورگـر دیگـری مـورد اسـتفاده قرار

گیـرد، از طـرف وب سـایت، معتبـر شـناخته نمـی شـود. ترکیبـی از آیـدی، مرورگـر و رایانـه ایـن امـکان را بـه وجـود مـی آورد تـا هـر رایانـه بـه عنـوان یـک کاربـر جدیـد شناسـایی شـود و بـه ایـن صـورت جلـوی سـوء اسـتفاده از کوکـی هـا گرفتـه مـی شـود.

هیـچ گـذرواژه ای در کوکـی هـا ذخیـره نمـی شـود از ایـن بابـت جـای نگرانـی وجـود نـدارد. همینطـور در صـورت مشـاهده رفتـار هـای غیـر عـادی مـی تـوان دسترسـی کوکـی هـا را محـدود کـرد و تاریخچـه کوکـی هـا را پـاک کـرد.

### **آیا ویروس ها می توانند از طریق کوکی وارد رایانه شوند؟**

کوکــی هــا بــه دلیــل ماهیــت ســاختاری و محدودیــت هایــی کــه دارنــد قــادر بــه انتقـال ویـروس یـا بدافـزار بـه داخـل رایانـه کاربـران نیسـتند. از ایـن بابـت جـای نگرانـی نیسـت و هیـچ کسـی نمـی توانـد ویروسـی شـدن رایانـه اش را بـه کوکـی هـا نسـبت دهـد. از طرفـی کوکـی هـا قـادر بـه خوانـدن اطالعـات موجـود در هـارد رایانـه نیسـتند، همچنیـن توانایـی اجـرای برنامـه ای را ندارنـد. بـه ایـن ترتیـب همـه خطـر هایـی کـه احتمـال مـی رود یـک بـد افـزار بتوانـد ایجـاد کنـد رد مـی شـود.

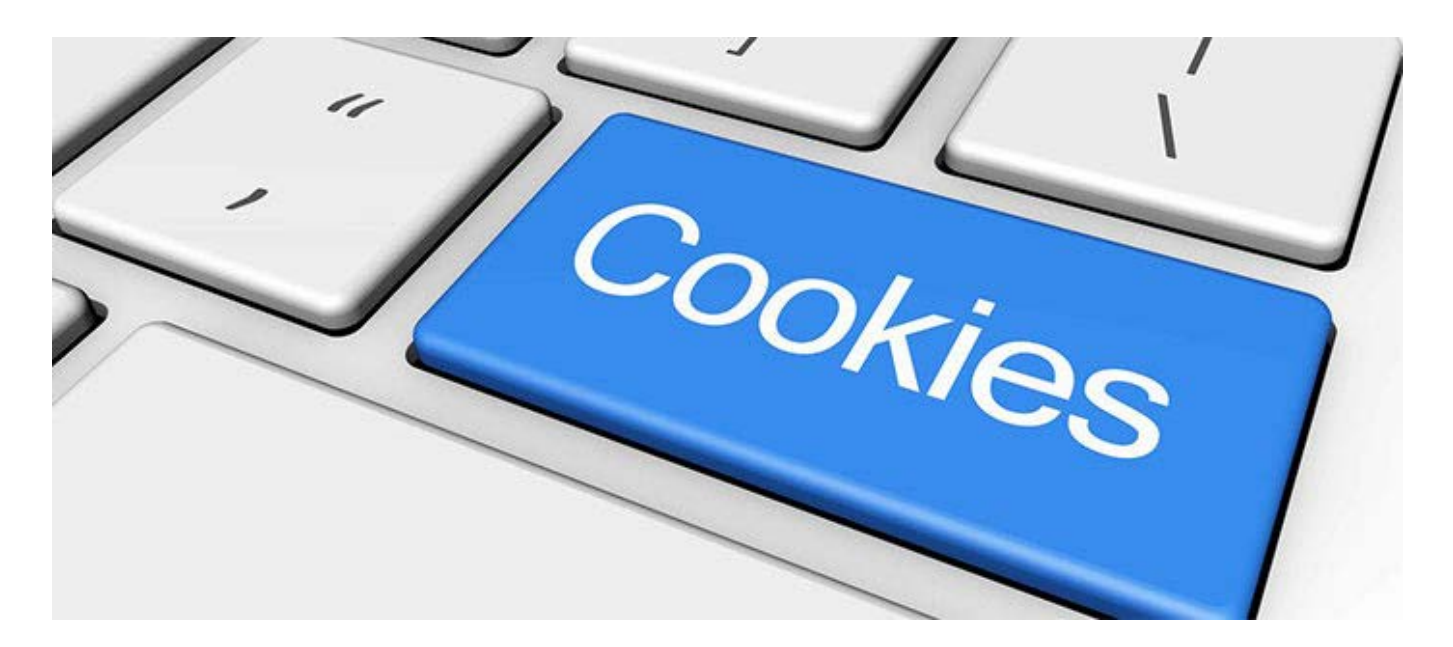

**سرقت کوکی چیست؟** همانطـور کـه خواندیـد کوکـی یـک فایـل متنـی بـی خطـر اسـت کـه نـه مـی توانـد ویروســی را انتقــال دهــد و نــه مــی توانــد محتویــات هــارد درایــو را بخوانــد. و از طرفــی هــر کوکــی مخصــوص یــک رایانــه یــا گوشــی اســت. بــا ایــن همــه تدابیــر امنیتـی کـه وجـود دارد بـاز هـم هکرهـا بیـکار ننشسـته و از طریـق سـرقت کوکـی اقـدام بـه کالهبـرداری مـی کننـد.

طبیعتـا سـرقت اطالعـات از طریـق کوکـی کار چنـدان سـاده ای نیسـت، امـا امـری محـال و نشـدنی هـم نیسـت.

سـرقت کوکـی بـه ایـن صـورت انجـام مـی گیـرد کـه هکـر توسـط ابـزار خـاص بیـن راه کاربـر و سـایت قـرار مـی گیـرد و بسـته هـای اطالعاتـی رد و بـدل شـده را کپـی مــی کنــد. پــس از آنکــه کوکــی مناســب را یافــت بــا اعمــال تغییراتــی، بــه جــای رایانـه کاربـر، اطالعـات رایانـه و مرورگـر خـود را وارد مـی کنـد و بـه ایـن ترتیـب مـی توانـد وارد اکانـت کاربـر شـود؛ البتـه بـدون اسـتفاده از رمـز ورود!

داده هـای موجـود در کوکـی بـه صـورت عـدد ذخیـره مـی شـوند و کسـی کـه ایـن ســرقت را انجــام داده مــی بایســت بدانــد چطــور اطالعــات رایانــه خــود و رایانــه کاربــر را جایگزیــن کنــد.

پــس از آنکــه کوکــی تقلبــی آمــاده شــد، دیگــر ســایت قــادر بــه شناســایی اصلــی بـودن یـا تقلبـی بـودن کوکـی نبـوده و بـه راحتـی هکـر وارد سـایت خواهـد شـد. از آن بـه بعـد هـر کاری کـه فـرد سـودجو بخواهـد، مـی توانـد از طریـق اکانـت کاربـر انجـام دهـد. تصـور کنیـد کـه هکـر بتوانـد وارد حسـاب بانکـی کاربـر شـود، آن وقـت چـه خواهـد شـد؟

نوعـی از کوکـی هـا در شـبکه هـای اجتماعـی مثـل توییتـر و فیسـبوک بـه کار مـی رونــد و بــا نــام کوکــی هــای ردیــاب »cookies tracking »شــناخته مــی شــوند و

 $\mathsf{V}$ 

بـا هدفـی بـه جـز راحتـی کاربـر سـاخته شـده انـد. ایـن کوکـی هـا در واقـع رفتـار کاربـر را ردیابـی مـی کننـد، تـا تبلیغـات متناسـب بـا سـلیقه کاربـر را برایش پیشـنهاد دهنـد. ایـن کوکـی هـا اطالعـات بسـیاری را مـی تواننـد ردگیـری کننـد. خوشـبختانه مـی تـوان بـا غیـر فعـال سـازی آنهـا امنیـت را بـاال بـرد.

بـا تغییـر تنظیمـات در مرورگـر یـا اپلیکیشـن مـورد نظـر مـی توانیـد ردیابـی توسـط ایـن کوکـی هـا را مسـدود کنیـد.

**آیا مجاز دانستن کوکی ها کار درستی است؟**

هیـچ اجبـاری وجـود نـدارد، تـا کاربـری اجـازه ارسـال کوکـی را بـه وب سـایتی بدهد. همـواره مـی تـوان بـه صـورت ناشـناس بـه وبگـردی پرداخـت و هیـچ یـک از کوکـی هـا را مجـاز ندانسـت. امـا ایـن کار دشـواری هایـی را بـا خـود بـه همـراه دارد. مثـا هـر بـار کـه بخواهیـد بـه شـبکه هـای اجتماعـی وارد شـوید یـا از سـرویس هـای گـوگل اسـتفاده کنیـد. بایـد اطالعـات الگیـن شـدن را بـه صـورت دسـتی وارد کنیـد و همچنیــن تنظیمــات مــورد نظرتــان را دوبــاره انجــام دهیــد. ایــن کار مــی توانــد بسـیار وقـت گیـر باشـد.

بایــد گفــت اگــر از کاربــران معمولــی وب هســتید، جــای نگرانــی نیســت، چــرا کــه ســرقت اطالعــات از طریــق کوکــی کار چنــدان راحتــی نیســت کــه هکــر هــا وقــت بگذارنـد و اطالعـات حسـاب شـما را بـه دسـت آورنـد. معمـوال شـرکت هـای بـزرگ مـورد حملـه چنیـن افـرادی قـرار مـی گیرنـد تـا بتواننـد از ایـن طریـق بـه پـول یـا هـر خواسـته دیگـری برسـند.

اگـر اطالعـات بسـیار مهمـی در اکانـت شـما وجـود نداشـته باشـد یـا فـرد معروفـی نباشـید، تقریبـا مـی شـود گفـت بـه هیـچ وجـه مـورد توجـه هکـر هـا قـرار نخواهید گرفــت. امــا اگــر مــی خواهیــد جانــب احتیــاط را رعایــت کنیــد خیلــی ســاده مــی توانیـد کوکـی هـا را مسـدود کـرده و بـه صـورت امـن وبگـردی کنیـد.

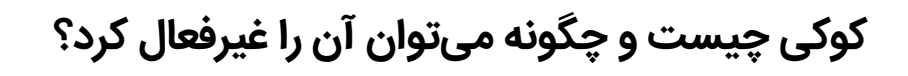

بیشتر بخوانید: [متا تگ چیست و چطور به سئوی سایت شما کمک میکند؟](https://modireweb.com/what-are-meta-tags)

**هر کوکی از چه بخش هایی تشکیل شده است؟** هـر کوکـی خـود دارای بخـش هـای متفاوتـی اسـت کـه باعـث مـی شـود کاربـران بـه راحتـی شناسـایی شـوند.

بخش های تشکیل دهنده کوکی عبارتند از:

### **Domain**

نام و آدرس وب سایتی که کوکی را ایجاد کرده است، را مشخص می کند.

#### **Path**

مسیر دایرکتوری ها را مشخص می کند.

#### **Content**

در ایـن بخـش تمـام اطالعـات مـورد نیـاز سـایت بـرای ورود دوبـاره کاربـر و سـوابق گذشـته ذخیـره مـی شـود.

#### **Expire**

همانطـور کـه پیشـتر گفتـه شـد، کوکـی هـا تاریـخ انقضـاء دارنـد و در ایـن بخـش اطالعـات مربـوط بـه تاریـخ انقضـا ذخیـره مـی شـوند.

#### **Secure**

اطالعـات امنیتـی کوکـی کـه مربـوط بـه سـرویس دهنـده هـای امـن مـی شـود در ایـن قسـمت ذخیـره مـی شـوند.

**مزایا و معایب کوکی ها** بـه طـور کلـی مـی تـوان کوکـی هـا را سـودمند دانسـت. بـدون وجـود کوکـی هـا اینترنـت بـه شـکل امـروزی کـه اسـتفاده مـی کنیـم نبـود و بـرای ورود بـه هـر شـبکه اجتماعـی یـا سـایت بایـد اطالعـات مربـوط بـه اکانـت را هـر بـار وارد مـی کردیـم و بسـیاری از تنظیمـات دیگـر را انجـام مـی دادیـم.

برخـی از وب سـایت هـا بـه کاربـران ایـن امـکان را مـی دهنـد تـا صفحـات سـایت را بـر اسـاس سـلیقه شـخصی خـود بیاراینـد و انـواع تنظیمـات را پیـاده سـازی کننـد. از آنجایــی کــه کاربــران دوســت ندارنــد، بــرای دفعــات بعــدی همــه ایــن شــخصی سـازی هـا را اعمـال کننـد، کوکـی هـا در اینجـا بـه کار خواهنـد آمـد و همـه چیـز را ذخیـره مـی کننـد تـا در مراجعـات بعـدی، کاربـر همـان چیـزی را ببینـد کـه در بازدیـد قبلـی آن را تنظیـم کـرده اسـت.

کوکـی هـا مـی تواننـد رفتـار کاربـر را زیـر نظـر بگیرنـد و شـرکت هـای تبلیغاتـی بـر اسـاس تمایـات کاربـران، اقـدام بـه تبلیغـات آنالیـن کننـد. اگـر چـه کاربـران ایـن سیسـتم را دوسـت ندارنـد امـا بـرای شـرکت هـا مفیـد اسـت.

در یـک سـایت فروشـگاهی کوکـی حکـم سـبد چـرخ دار خریـد را دارد. هـر محصولـی کـه انتخـاب مـی کنیـد توسـط کوکـی در سـبد خریـد ذخیـره شـده و در نهایـت کـه بـرای خریـد نهایـی اقـدام کردیـد همـه محصـوالت انتخابـی لحـاظ مـی شـوند.

هیـچ سـایتی نمـی توانـد کوکـی سـایت دیگـری را از مرورگـر شـما بخوانـد، از ایـن لحـاظ نمـی توانـد خطرنـاک باشـد. تنهـا راه درز اطالعـات از طریـق کوکـی، سـرقت کوکـی اسـت. و تنهـا راه حـل ایـن مشـکل ایـن اسـت کـه هـر چنـد وقـت یـک بـار همـه کوکـی هـا را حـذف و مجـددا در سـایت هـا وارد شـوید.

بیشتر بدانید: [رابط کاربری چیست؛ با اصول و فرآیند طراحی](https://modireweb.com/what-is-User-Interface-(UI)-Design) UI آشنا شوید

**چطور کوکی ها را پاک کنیم؟** پــاک کــردن کوکــی هــا از طریــق بخــش تنظیمــات مرورگــر رایانــه یــا گوشــی شــما قابــل انجــام اســت. از آنجایــی کــه انــواع مرورگــر هــای وب بــرای رایانــه و گوشــی هــا وجــود دارنــد، در ایــن مقالــه آمــوزش هــای مربــوط بــه مرورگــر گــوگل کــروم »Chrome »کــه محبــوب تریــن در ایــن عرصــه اســت را دنبــال مــی کنیــم.

ــ مرورگر Chrome را باز کنید.

ـــ در صفحـه نخسـت، بخـش باالیـی، روی منویـی کـه بـه صـورت سـه نقطـه اسـت کلیـک کنیـد.

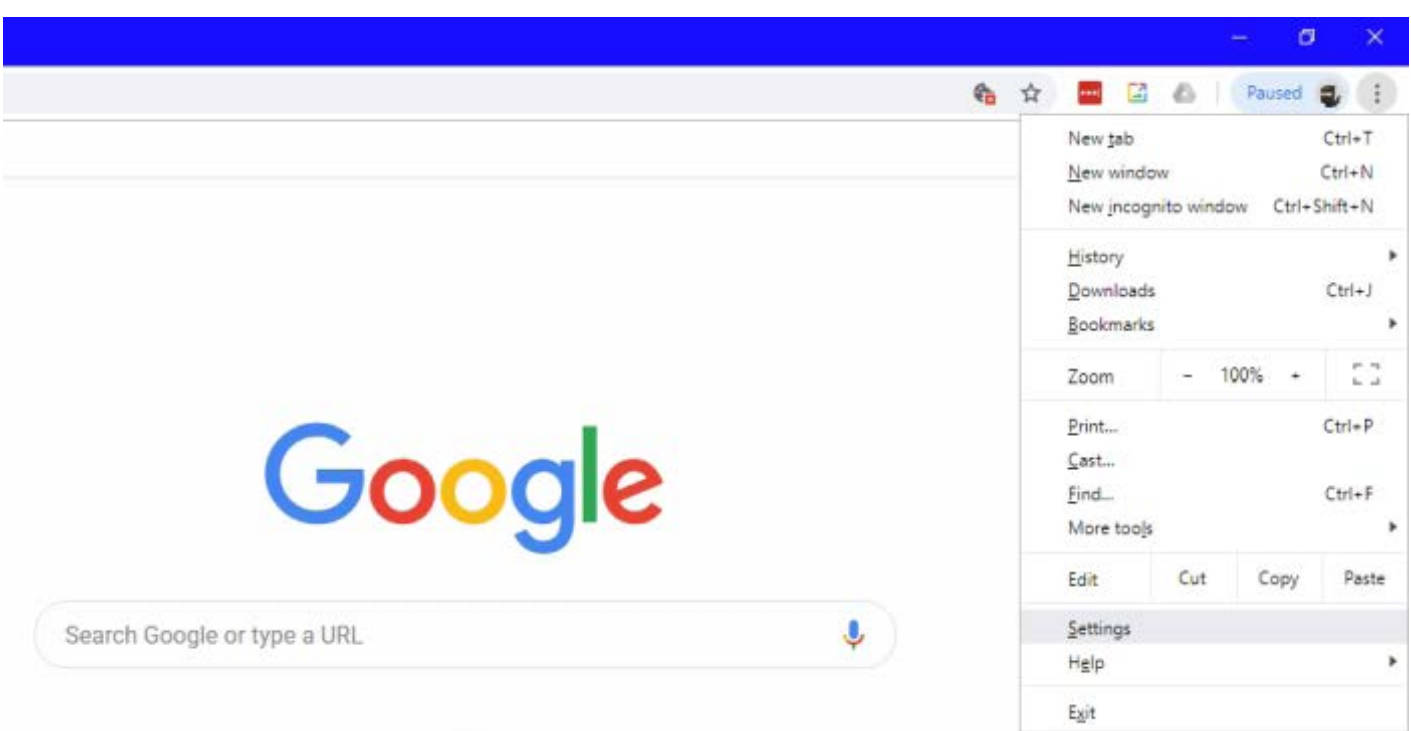

ــ در منوی باز شده گزینه تنظیمات را انتخاب کنید.

ـــ پــس از ورود بــه تنظیمــات روی گزینــه »پیشــرفته« »Advanced »کــه در انتهــا قــرار دارد، کلیــک کنیــد، تــا امکانــات مدیریتــی بیشــتری در اختیارتــان قــرار گیرنــد.

#### Privacy and security

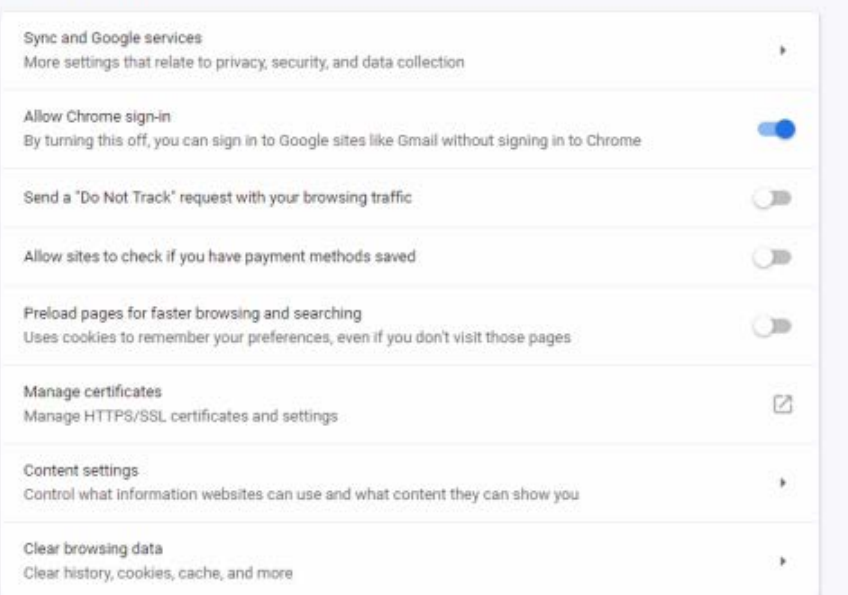

ـــ وارد بخــش »حریــم خصوصــی و امنیــت« شــوید و روی گزینــه »پــاک کــردن تاریخچــه جســتجو« »data browsing Clear »کلیــک کنیــد.

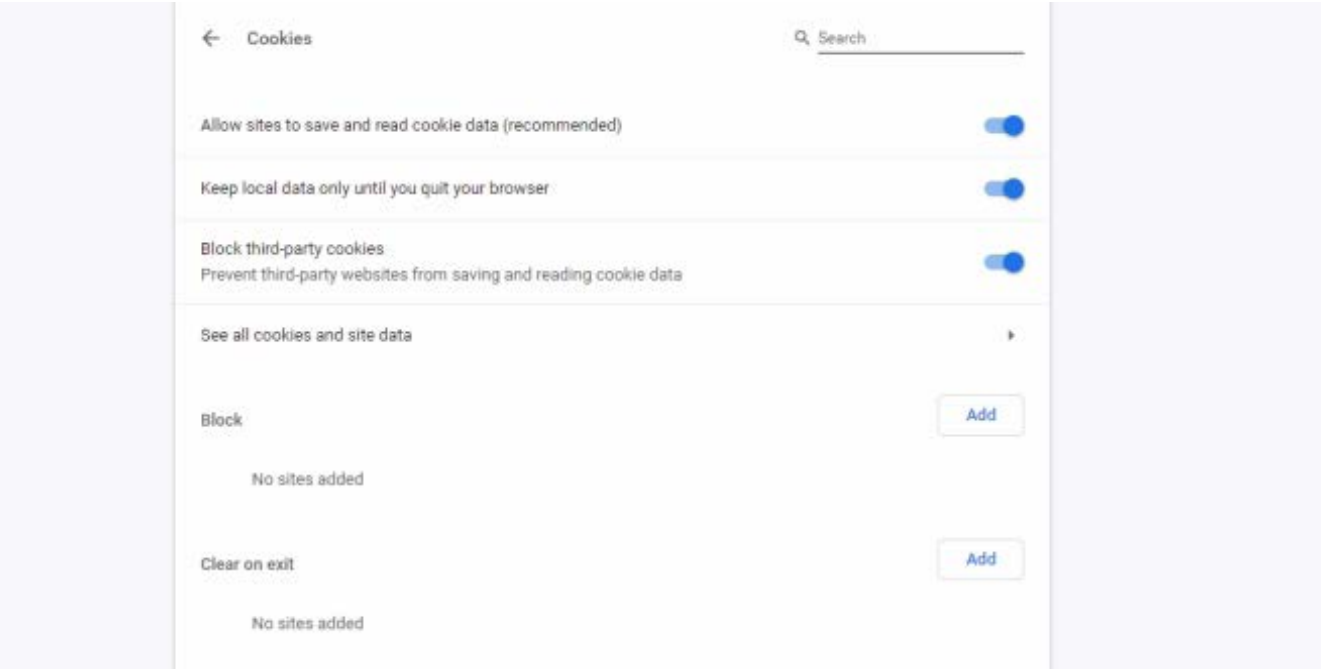

ـــ در ایــن قســمت کوکــی هــا، داده هــای ذخیــره شــده توســط مرورگــر و ســابقه جسـتجو کـه در گـوگل کـروم ذخیـره شـده انـد را، مـی توانیـد مشـاهده کنیـد. تیـک مربـوط بـه هـر کـدام را کـه فعـال کنیـد، بـا کلیـک روی «پـاک کـردن» همـه داده هـا حـذف خواهنـد شـد.

**غیر فعال کردن کوکی ها** ـــ بـرای غیـر فعـال کـردن کوکـی هـا، همـان مسـیر باالیـی را دنبـال کنیـد، پـس از ورود بــه بخــش «حریــم خصوصــی و امنیــت» وارد بخــش «تنظیمــات محتــوا» »settings Content »شـوید. در اینجـا روی »کوکـی هـا« کلیـک کنیـد و در صفحـه بـاز شـده امکاناتـی بـرای مدیریـت کوکـی هـای اول شـخص و سـوم شـخص وجـود دارنـد. بـه راحتـی مـی توانیـد ایـن دسترسـی هـا را فعـال یـا غیـر فعـال کنیـد.

> **پاک کردن و مسدود کردن کوکی ها در گوشی اندروید** ــ در تلفن یا تبلت اندروید، برنامه Chrome را باز کنید.

ـــ در قسـمت بـاال، روی منـوی سـه نقطـه، کلیـک کنیـد و از منـوی بـاز شـده گزینـه تنظیمـات را انتخـاب کنیـد.

ــ وارد »حریم خصوصی« »privacy »شوید.

ـــ صفحـه را بـه پاییـن اسـکرول کنیـد و گزینـه »پـاک کـردن داده هـای جسـتجو« «Clear browsing data» را انتخـاب کنیــد.

ـــ در ایـن صفحـه بـه سـوابق جسـتجو، کوکـی هـا و سـایر داده هـای ذخیـره شـده دسترسـی داریـد. مـی توانیـد کوکـی هـا را انتخـاب و پـاک کنیـد.

برای مسدود کردن کوکی ها در گوشی می توانید به این صورت عمل کنید.

پــس از ورود بــه تنظیمــات گــوگل کــروم، وارد بخــش »تنظیمــات ســایت« »site settings »شــوید. کوکــی هــا را انتخــاب کنیــد و در صفحــه جدیــد بــاز شــده مــی توانیــد آنهــا را فعــال یــا غیــر فعــال کنیــد.

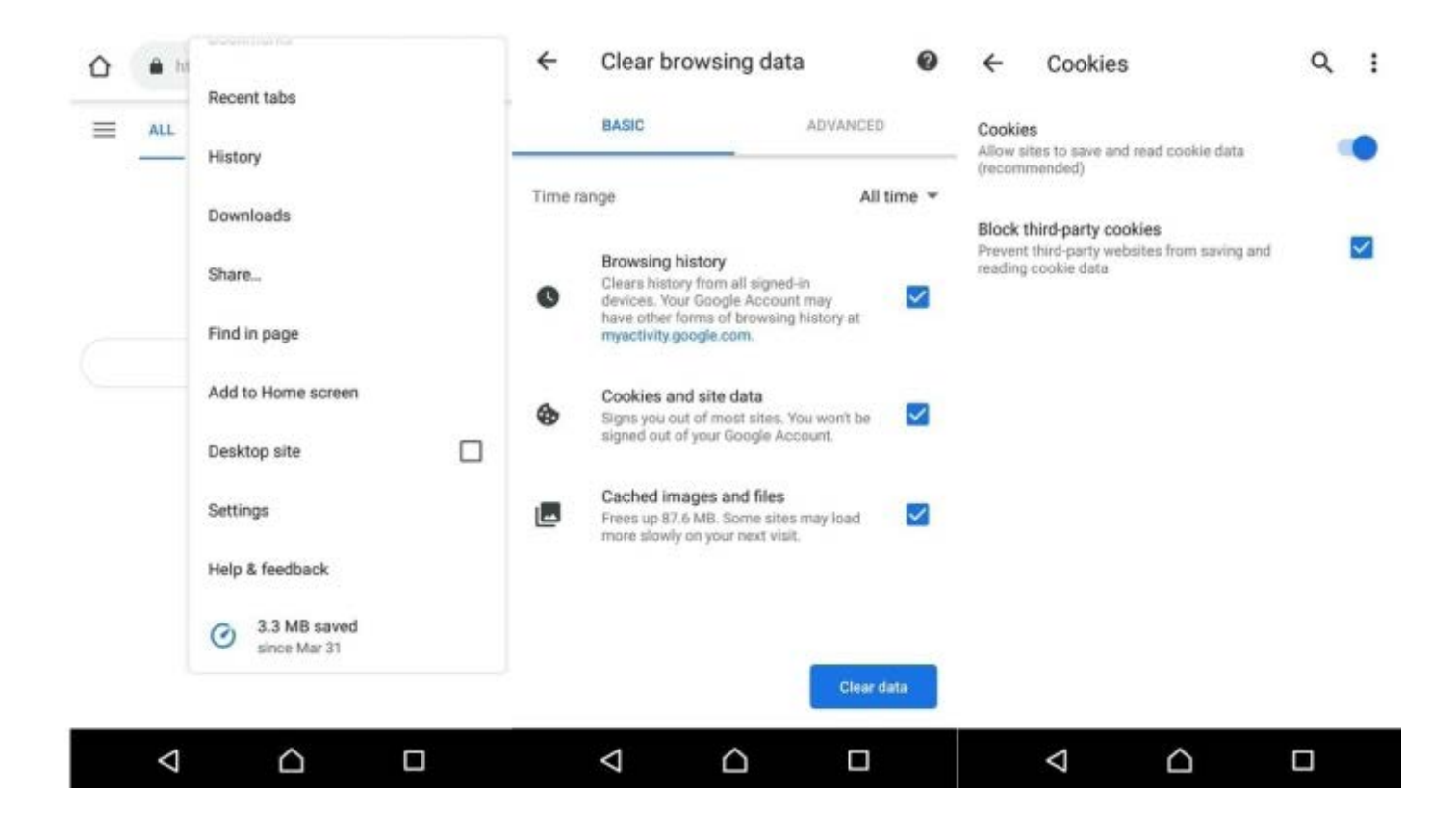

**چطور به صورت امن جستجو کنیم؟** همـه مرورگـر هـا امکاناتـی بـرای مـرور امـن دارنـد. ایـن گزینـه بـرای جسـتجو در وب، بــدون ثبــت هیــچ تاریخچــه جســتجو یــا کوکــی کاربــرد دارد. در مرورگـر کـروم بـا کلیـک روی منـوی سـه نقطـه در بـاالی صفحـه، کافیسـت گزینـه »window incognito new »را انتخـاب کنیـد تـا پنجـره جدیـدی بـاز شـود. حـال بـا خیـال راحـت مـی توانیـد بـه صـورت ناشـناس و بـدون هیـچ ردپایـی بـه وبگردی مشغول شــوید.

**سخن پایانی** کوکـی هـا بـرای کاربـری سـاده تـر سـایت هـا طراحـی و توسـعه داده شـده انـد. این فایـل هـای متنـی مـی تواننـد اطالعاتـی را ذخیـره و بـرای مراجعـات بعـدی مـورد اسـتفاده قـرار گیرنـد. کوکـی هـا بـرای هـر مرورگـر و دسـتگاه بـه صـورت اختصاصـی نوشـته مـی شـوند تـا از کالهبـرداری جلوگیـری شـود.

بـا اینکـه مـوارد امنیتـی در مـورد کوکـی هـا رعایـت مـی شـود، امـا کاربـران نیـز مـی تواننـد کوکـی هـا را مسـدود کننـد. در صـورت پـاک کـردن و مسـدود کـردن کوکـی هـا بایـد بـرای هـر بـار ورود بـه سـایت، اطالعـات کاربـری مجـددا وارد شـوند.

نظــر شــما در مــورد کوکــی چیســت؟ آیــا راحتــی در ورود بــه ســایت هــا را ترجیــح مـی دهیـد یـا اینکـه مـرور امـن را انتخـاب مـی کنیـد.